## Photoshop Vintage Shapes Download \_TOP\_

Installing Adobe Photoshop and then cracking it is easy and simple. The first step is to download and install the Adobe Photoshop software on your computer. Then, you need to locate the installation.exe file and run it. Once the installation is complete, you need to locate the patch file and copy it to your computer. The patch file is usually available online, and it is used to unlock the full version of the software. Once the patch file is copied, you need to run it and then follow the instructions on the screen. Once the patching process is complete, you will have a fully functional version of the software on your computer. To make sure that the software is running properly, you should check the version number to ensure that the crack was successful. And that's it - you have now successfully installed and cracked Adobe Photoshop!

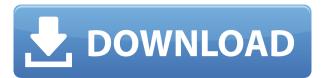

Adobe Photoshop is still one of the most powerful image editing software on the market. The excellent image manipulation software is still owned by the same company that invented the term "photoshop." Photoshop continues to evolve and has added dozens of new features. Beginning with Photoshop CS2, the program introduced the "open palette" feature, which allowed for access to image processing features immediately, rather than waiting for a separate plug-in to load. This idea was instrumental in its continued success. Similarly, Photoshop CC 2019 is going to introduce powerful AI tools to quickly create stunning designs. Photoshop continues to cede ground to other software, to the point that the program now has a lower share of the market than it did several years ago with the release of Photoshop Elements. In fact, according to figures released by Adobe a few years ago, Photoshop now accounts for only 1 of every 10 image-editing tasks. Capture One was introduced in 2013 to take over the lower-end markets that Elements never reached. The new features available in Photoshop CC 2019 will include Crop-Computer Vision, Crop-Lens Optimization, and Camera Raw (for creating RAW images). Creative Cloud members will also be able to make their own presets, such as B&W, Sepia, and Vibrant, and the software will include a new Target Merge feature that will allow for edits to be made on several layers at once. Adobe has also tweaked the cloud-based storage feature, and it has now been enhanced with In-Pixel Editing. In-Pixel Editing will let users modify specific pixels on an image, rather than altering those pixels in the whole image.

## Photoshop CC 2015 License Key Full Product Key For Windows {{ Hot! }} 2022

If you are a Photoshop beginner, you may wish to consider the following suggestions:

- Learn your way around the entire image, and always check your duplicates.
- Basic principles of layers are key.
- Master the keyboard shortcuts.
- Understand the different brushes, brushes in particular.
- Know how to adjust your view.
- Save frequently, because mistakes aren't a smart idea.
- worry about people and focus.

In step with the previous trends in the design world, in today's world of designing, for designing, and for web design, the Internet has become the air we breathe. We can certainly give credit to the Internet for revolutionizing the way in which we all live and work. The Internet has made communication much easier and has allowed everyone to express themselves in ways that we would never have imagined. It has brought in a whole new sector of work, the job market, for people of all ages. It is used by corporations now a days to advertise their brand and products. Due to the fact that the Internet is such a giant and it so vast, it really should be a no brainer that you should not have to be a qualified web designer to be able to earn a living. It now has made it possible for anyone with an internet connection to be able to earn a living. Where to Find It: The last but not least tool in this tutorial is in the Adobe Creative Cloud Apps Toolbox. If you'd like to try it out, you can download Photoshop on either Apple or Microsoft or get your email hooked up here: Register for a free trial online, e3d0a04c9c

## Photoshop CC 2015With Registration Code [32|64bit] {{ upDated }} 2023

Adobe XD is a true multi-device and cloud-platform app your customers love. With a single codebase, and powered by the industry's leading imaging design platform, the XD app will automatically sync personas, document templates, and project workflows across devices, without requiring you to manually copy and paste. And, it's designed for teams working together on projects and sharing files in a collaborative environment that greatly speeds up communication, making it easier and faster to make changes and approvals. Omni-Supported Layers: Choose the layers that you want to see in the layer panel. You can also change the visibility or edit opacity, edit layer transparency or even apply a blur filter to only select layers. With a particular layer type? You can now see all or specific layers right below the document window. Pixar isn't just the most creative company in the world. They're also some of the most progressive when it comes to the way they develop their products. They are one of the few animation studios that tries to simulate everything that a human eye can see. If you've ever seen Big Hero 6, which was Pixar's first superhero movie, you'll notice a few tricks that the animation studio uses in order to make the world of the movie feel as real as it possibly could. While they're not usually part of newer computer apps, image editors can improve a photograph with postprocessing filters. Photoshop allows you to tip or tilt your camera's lens to capture a more realistic composition. Similarly, in image editors, you can treat blurred images no longer as a byproduct of poor picture editing but as images with real-life content. As a hobbyist, you can take advantage of powerful editing tools that professional photographers depend on. That's a major reason why photographer's need great editing software.

vector custom shapes for photoshop download vintage shapes photoshop free download download vector shapes for photoshop photoshop custom shapes zip free download download unlimited photoshop custom shapes pack download custom shapes for photoshop 2020 telephone custom shapes for photoshop free download circle photoshop shapes (csh free download) photoshop shapes csh free download photoshop cc 2021 download for pc

A new workspace called Color Variations was introduced in Photoshop CS6. This workspace allows you to create a color palette of over 1.3 million hues in a single click. You can use the new Color Variations to create a custom palette of colors, save the palette to a Photoshop PSD file, or you can also share the palette or download to use in other Adobe Creative Suite products. You can learn more about the new Color Variations workspace by checking out the following blog post, which offers more information: Exploring new color variations in Photoshop CS6. For this reason, the developer team develops the new versions of the software and has the responsibility to test and make sure that the new version is perfectly fine for its users. As the software is growing and getting more powerful with more features, the release time is also getting shorter, especially when it comes to Photoshop CC. In the past versions of Photoshop, the release cycle was at least two months long, but with the CC release cycle, it is just a week to a month. This makes the software more stable. Also, the software is getting more and more advanced, and it is also easier to use. The new camera retouching features make it easier to repair and retouch photos. Changing the Highlight and Shadow sliders in the Adjustments panel, you can brighten or darken the highlights or shadows in an image. A new Dehaze filter lets you remove the reddish or bluish hue from the sky in a photo. This filter works well with the default color space of Photoshop, but it can also be used if you're working

in a different color mode.

In terms of the individual tools, there are some definite strengths and weaknesses. The image editor is generally pretty good, although the lower-level editing options are a bit basic. With the newer versions the noise reduction does a good job of handling noise in raw files, and the channels can be brought back from the darkroom into the software. The Easy access to professional resolution digital images and videos has never been easier. With the Adobe Photoshop & Camera RAW integrated extension (PSCM) as a part of Adobe Creative Cloud, professional photographers can bring their photographic skills and creativity to Adobe Creative Cloud. All the creative elements of your photographs and videos are now available right inside the Photoshop interface. This extension makes it easy for you to access all the creative elements in a single place. You get a powerful image-editing tool where all the creative elements are available.

- Automatically selects the best shots as you shoot
- Preserve EXIF data
- Easily customizable colors, upload, download, manage and distribute
- Automatically optimize and convert your photos and videos

Creativity – Adobe Photoshop is the top choice of fabric and graphic designers for its indispensable creative features. Big ambitions. Big results. From image retouching to computer graphics design to 3D art, Photoshop delivers the tools and capabilities used by millions of professionals around the world.

https://soundcloud.com/hydolkevol7/pokertracker-4-crack-trial-reset-torrent
https://soundcloud.com/nutseamela1978/crack-registrar-ncomputing-vspace
https://soundcloud.com/urumgomi1977/minecraft-survival-test-030-download
https://soundcloud.com/denisuueqdo/plaxis-hardlock-driver-downloadtrmds
https://soundcloud.com/ineractug1987/atlas-dunia-lengkap-pdf-download
https://soundcloud.com/tracourytsmal1984/homeopathy-materia-medica-in-telugu-pdf-free-download
https://soundcloud.com/huteaumaryw/studio-d-a1-german-book-pdf-free-download
https://soundcloud.com/riamaufranac1972/vaikom-muhammad-basheer-stories-pdf-47

Looking for more? Check out the full range of new features from Adobe Photoshop and Adobe Photoshop Elements, or head over to Envato Tuts+ for more design related content - such as this round up of the 50+ Best Photoshop Templates From Envato Elements! You can also learn how to create a sketch Photoshop effect, change eye color in Photoshop, remove a person from a photo, and more. **Adobe Photoshop** - Adobe is the world's unprecedented creative and multimedia software tycoon. And for Adobe, Photoshop is the flagship project that redefined the way images are edited and treated. Over that, it revolutionized the graphic designing vertical, which further inspired millions of artists worldwide. While it doesn't yet include all of Photoshop's features, you will see many of the most powerful and popular Photoshop industry-leading selection features in Photoshop on the web, including Object Selection, Remove Background, Adobe Camera Raw's image adjustments, and Content-Aware Fill. There are plenty of capabilities to enable you to make your images look better, remove unwanted items from your images, and composite photos together to create the innovative outputs that only Photoshop can deliver. Share for Review rewards collaborative work in one clean interface:

• Collaborate on a creative project in Photoshop without leaving your desktop.

• Share ideas and comments anytime, anywhere.

Together, these new features empower users to work smarter with powerful design capabilities and streamlined workflow while preserving the powerful features that established the Photoshop brand as a global leader in image editing. Photoshop CC 2015, with these updates, is available now at www.adobe.ly/1fsxkvl . To learn more about these innovations, visit https://helpx.adobe.com/support/photoshop-for-phones/ .

Adobe Photoshop Features for iOS and macOS bring the same simplicity and powerful tools to your iOS or macOS devices. You can open RAW and JPEG files, organize them into collections, apply editing presets, and use the Organizer's easy search feature. Plus, you can create, save, and share very creative content with the same tools that power Adobe Photoshop. New Features in Photoshop CC

- New Filter: Shape Lasso Tool You can now create and edit custom shapes (boundaries) in any image.
- New Filter: Colorize Adjustment Colorize Adjustment applies color on any image, masking the original image.
- New Filter: Color Replacement Color Replacement replaces colors in any image, using a range of colors. Same color may be found in different places for different object.
- New Filter: Create Awesome Image Create Awesome Image uses blur, sepia and black & white filters to create truly awesome images.
- New Filter: Wipe Off Wipe Off allows you to gently bring color into any image, masking out unwanted areas.
- New Filter: Eye Dropper Tool Eye Dropper gets color from an object in the image, and shares the highlight of the object.
- New Filter: Adjust Saturation Adjust Saturation makes any image appear more or less vibrant.
- New Filter: Adjust Color Adjust Color makes any image appear more or less alive.
- New Filter: Add Stroke Add Stroke allows users to find colors in an image, and add them in the color palette.
- New Filter: Eye Dropper Tool Allows the user to grab any color out of the image, and replace it with a color from the color palette.
- New Filter: Extract Embedded Provides a tool that makes the user to grab any color out of the image, and replace it with a color from the color palette.
- New Filter: Composite Tool Comp Transforms overlays two source images together.
- New Filter: Refine Edge Refine Edge allows the user to select a freestyle tool to refine the edges of an image.
- New Filter: Snapping Snapping (lasso) allows you to add points to the edges of a shape, and then move the shape around.